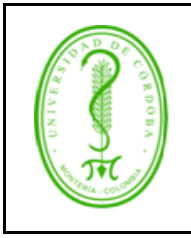

# **UNIVERSIDAD DE CÓRDOBA**

### **CONFIGURACIÓN E INSTALACIÓN DE SOFTWARE DE TERCEROS**

## **ÍNDICE**

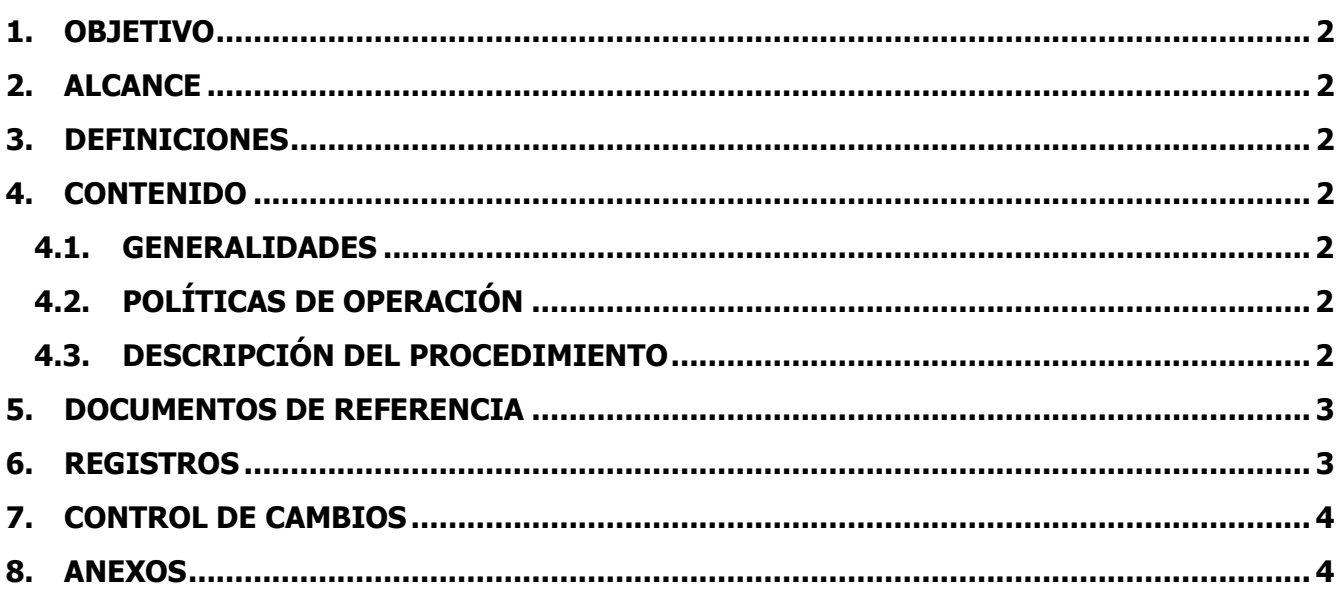

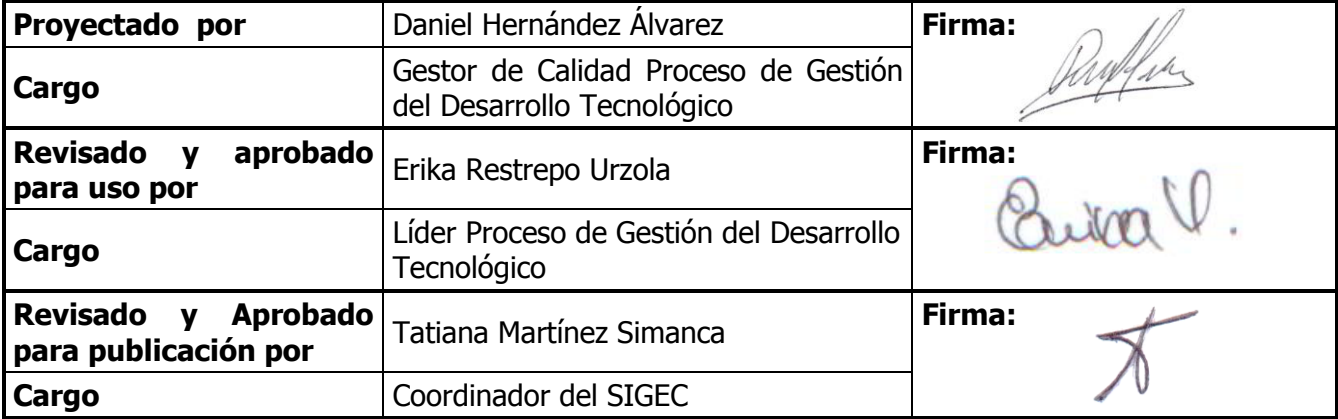

Una vez descargado o impreso este documento se considerará una copia no controlada, por favor asegúrese en el sitio <mark><http://www.unicordoba.edu.co/index.php/documentos-sigec/documentos-calidad></mark> que ésta es la versión vigente.

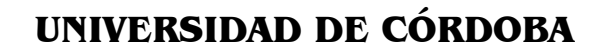

#### **CONFIGURACIÓN E INSTALACIÓN DE SOFTWARE DE TERCEROS**

## <span id="page-1-0"></span>**1. OBJETIVO**

Planificar e instalar Software de terceros en los servidores institucionales.

#### <span id="page-1-1"></span>**2. ALCANCE**

Este procedimiento aplica a todas las necesidades de información que sean requeridas al proceso en algún formato plano o especial.

#### <span id="page-1-2"></span>**3. DEFINICIONES**

**Software de terceros:** Se denomina de esta forma a software que no son desarrollados por la Institución y han sido adquiridos para dar solución a algún requerimiento particular.

#### <span id="page-1-3"></span>**4. CONTENIDO**

#### <span id="page-1-4"></span>**4.1. GENERALIDADES**

N.A.

#### <span id="page-1-5"></span>**4.2. POLÍTICAS DE OPERACIÓN**

N.A.

#### <span id="page-1-6"></span>**4.3. DESCRIPCIÓN DEL PROCEDIMIENTO**

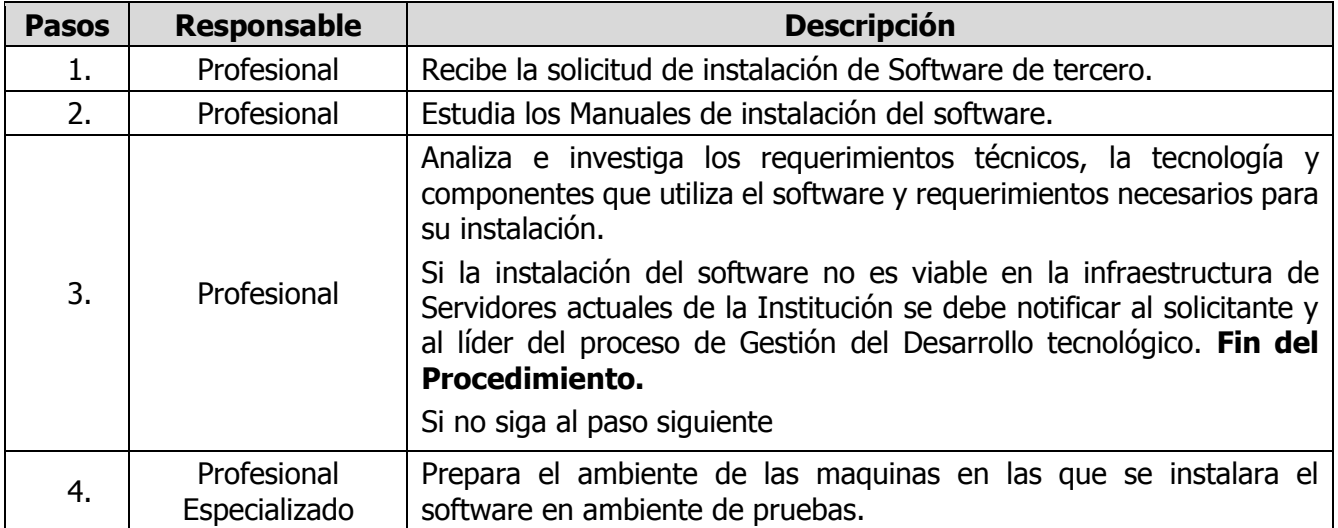

Una vez descargado o impreso este documento se considerará una copia no controlada, por favor asegúrese en el sitio <http://www.unicordoba.edu.co/index.php/documentos-sigec/documentos-calidad> que ésta es la versión vigente.

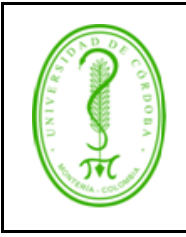

# **UNIVERSIDAD DE CÓRDOBA**

## **CONFIGURACIÓN E INSTALACIÓN DE SOFTWARE DE TERCEROS**

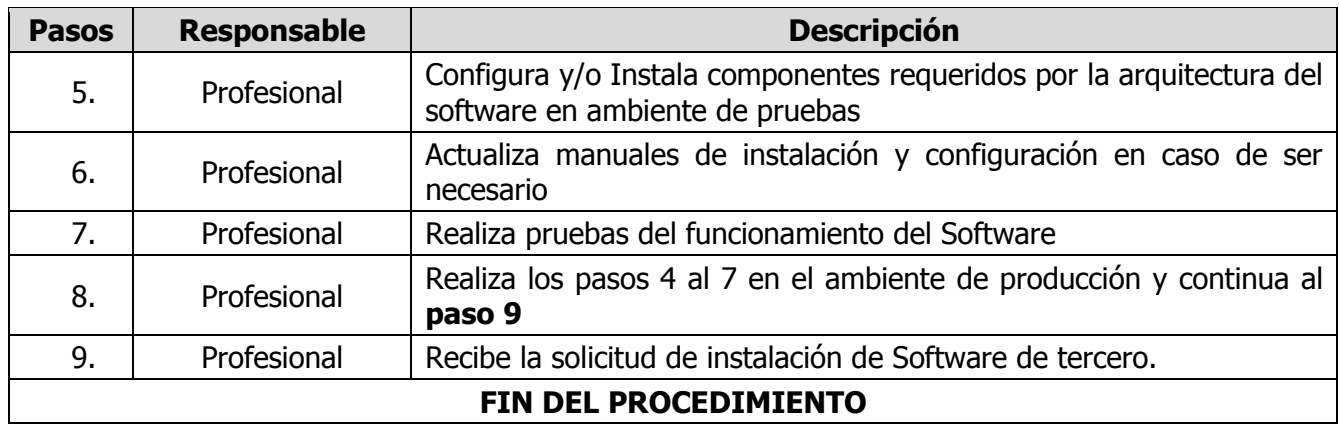

#### <span id="page-2-0"></span>**5. DOCUMENTOS DE REFERENCIA**

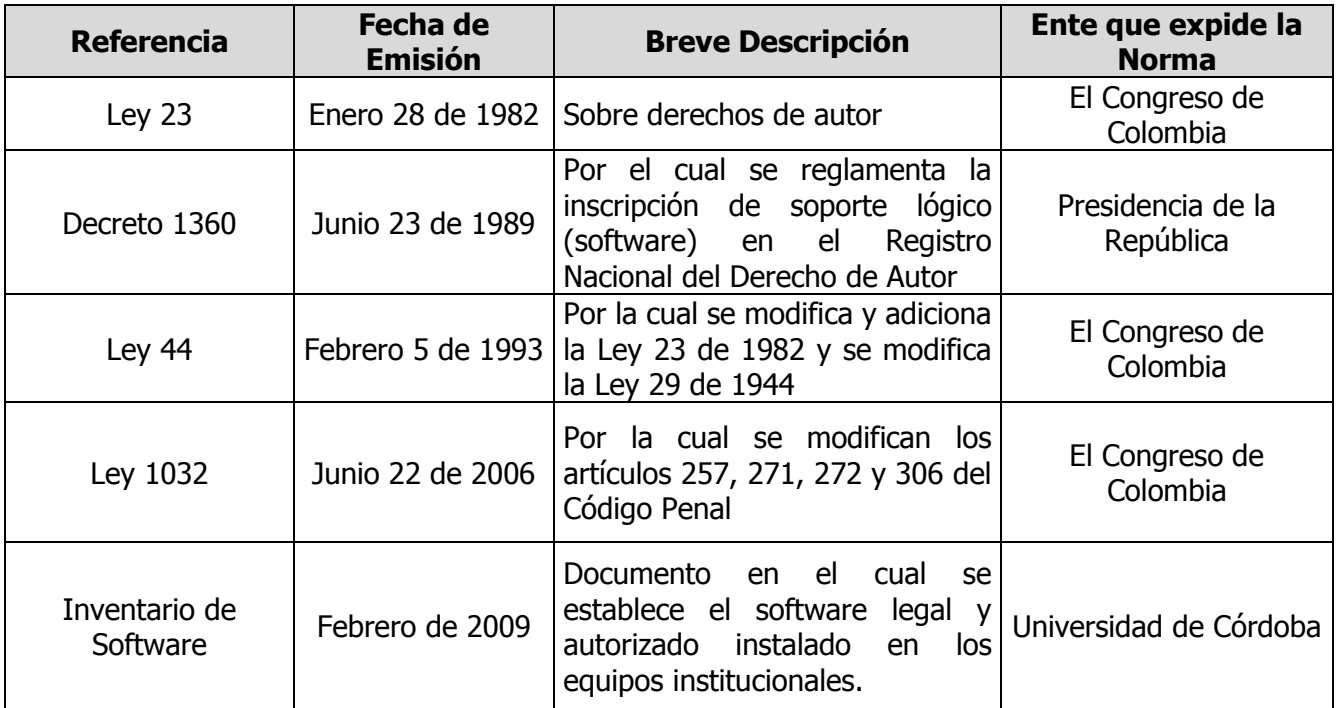

#### <span id="page-2-1"></span>**6. REGISTROS**

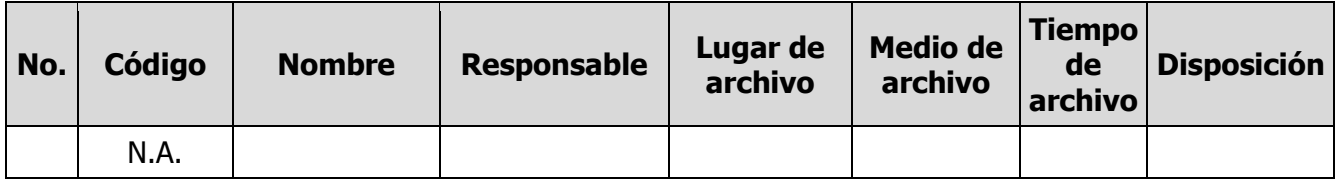

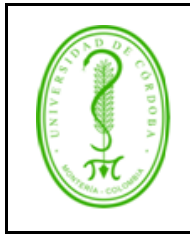

# **UNIVERSIDAD DE CÓRDOBA**

#### **CONFIGURACIÓN E INSTALACIÓN DE SOFTWARE DE TERCEROS**

## <span id="page-3-0"></span>**7. CONTROL DE CAMBIOS**

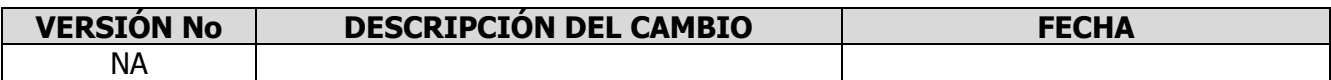

## <span id="page-3-1"></span>**8. ANEXOS**

No Aplica

Una vez descargado o impreso este documento se considerará una copia no controlada, por favor asegúrese en el sitio <http://www.unicordoba.edu.co/index.php/documentos-sigec/documentos-calidad> que ésta es la versión vigente.